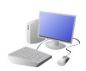

## COMPUTING: CREATING MEDIA- Web Page Creation

## KNOWL

|                                                                                                    | Creating a Webpage                                                                                                    |
|----------------------------------------------------------------------------------------------------|----------------------------------------------------------------------------------------------------|
| <ul> <li>Web Page Creation</li> <li>A webpage is a hypertext document that is a part of the World Wide Web.</li> <li>Websites are a collection of webpages about the same topic. They can be found using browsers.</li> <li>Examples of websites are Amazon and YouTube. Webpages are the different pages on the websites.</li> <li>Websites are created for a chosen purpose, and with a particular <u>audience</u> in mind.</li> <li>They include <u>navigation paths</u>, and must adhere to copyright and fair use of media rules.</li> </ul>                                                                                                    | Google Sites has been used in these examples, but lots of other web page creation<br>software and apps are available, with similar tools and functions.<br><u>Setting Up</u> : Click + to<br>start a new website.<br>Click on the top left to<br>add a website name<br>and the top centre to<br>add a page title.<br><u>Vour page</u><br><u>title</u><br><u>Header</u> : You can add<br>images used in the<br>header, and the type<br>of header, by clicking                                                                                                    |
| <b>Features of Good Websites</b><br>Websites can be found using browsers. Browsers allow us to find our way around the<br>worldwide web, and show us what websites look like.                                                                                                    | CATS       on these options.       choose from.         Most websites contain a home page, which introduces the website. The other pages (sub-pages) on the website go into more detail about individual topics.       Image: Contained of the second second s |
| <ul> <li>The website name is usually visible in large font, and the page allow you to look at different to look at different to look at different to look at different to look at different to look at different to look at different to look at different to look at the website.</li> <li>There is often a board look at the top and the website is about.</li> <li>The search allows you to find different</li> <li>The search allows you to find different</li> <li>The search allows you</li></ul> | Making Effective Web Pages         Image: State of the page of the page of the page of the page of the page of the page of the page of the page meets its purpose.       Navigation Pathways         Image: State of the page of the page of the page meets its purpose.       Navigation Pathways are also known as breadcrumb trails.         Image: State of the page meets its purpose.       Audience: The audience are the people who your web page is aimed at. You should make decisions with your target audience in mind.       -Hyperlinks allow different pages to be linked together.         Image: State of the page is aimed at. You should make decisions with your target audience in mind.       -These links help the audience to navigate the website easily.         Image: State of the page is aimed at. You should only use images that are copyright-free. Many images       -The user can also keep track of where they have been on the page is aimed at the page is aimed to navigate the website easily.                                                                                                    |

Web Page Website Browser Media Hypertext Markup Language (HTML) Logo Layout Header Purpose Copyright Home Page Preview Navigation

| LEDGE ORGANISE |
|----------------|
|----------------|

**Y6**